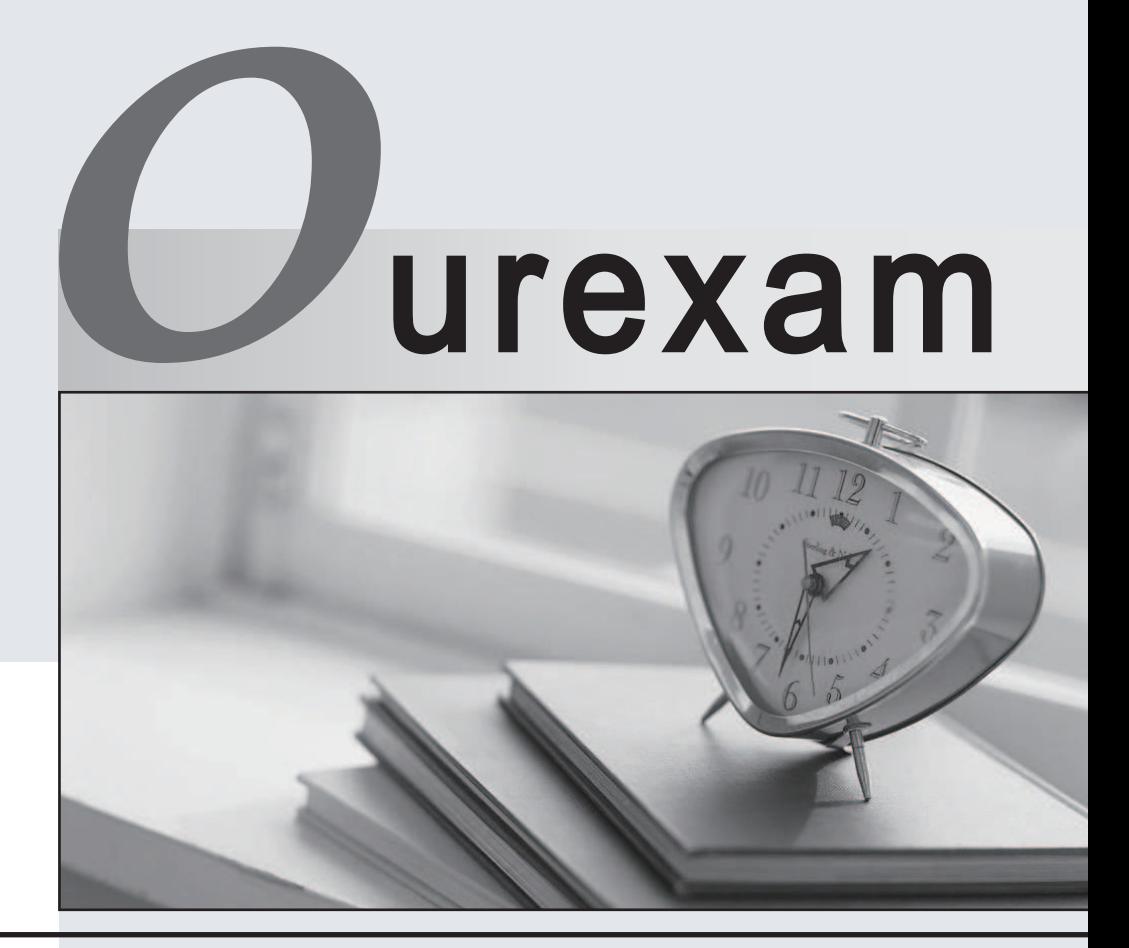

### Higher Quality Better

### Better Service!

Http://www.ourexam.com We offer free update service for one year

## **Exam** : **HP0-703**

# Title : Tru64 UNIX V5 Network Administration

### **Version** : Demo

```
1. What does this entry in gated.conf mean?
# rip yes ;{nobroadcast ;}; 
#
```
A. gated listens for rip updates and sends them out

- B. gated behaves like routed -q
- C. gated runs once, listens for routes and terminates
- D. gated fails because the shell is not defined

#### Answer: B

2. Which protocol does gated use to advertise routes?

#### A. ARP

- B. RIP **B** and the set of the set of the set of the set of the set of the set of the set of the set of the set of the set of the set of the set of the set of the set of the set of the set of the set of the set of the set o
- C. TFTP
- D. ICMP
- Answer: B
- 3. Which type of host should not use routed?
- A. server
- B. workstation
- C. external gateway
- D. departmental router

#### Answer: C

- 4. Which problem causes TELNET or FTP addresses outside the local LAN to time out?
- A. the default route is incorrect
- B. the default route is undefined
- C. telnetd and ftpd on the local system are not running

### D. routed is looping

Answer:A

- 5. Which program is needed when working with OSPF routing protocol?
- A. named
- B. BIND
- C. routed
- D. gated
- Answer: D

6. What action is needed to cause a Tru64 UNIX system to forward traffic between networks when it has multiple

interfaces on different subnets?

- A. No action required, because Tru64 UNIX always functions as a router.
- B. Set SysMan to run the system as an IP router.
- C. Add the appropriate routes to the /etc/routes file.
- D. Configure the routes to point to this Tru64 UNIX system.

Answer: B

7. Which routing protocol interoperates with routed?

A. HELLO

- B. RIP **B** and the set of the set of the set of the set of the set of the set of the set of the set of the set of the set of the set of the set of the set of the set of the set of the set of the set of the set of the set o
- C. EGP
- D. BGP

Answer: B

8. The command route delete default 1.2.3.4 returnes the following message: writing to routing socket: No such process delete net default: gateway 1.2.3.4: not in table What does the message indicate?

- A. The default gateway address is not 1.2.3.4.
- B. The default is in the permanent cache.
- C. You do not have permission to delete the route.
- D. The route daemon is not running. Answer:A
- 9. What is an SNMP trap?
- A. an event sent to UDP port 162
- B. a message generated by the NMS
- C. an unsolicited event notifying the NMS of a change
- D. an application that sits and listens for incoming information Answer: C
- 10. How many bits are in an IPv4 address?
- A. 8
- B. 16 and the contract of the contract of the contract of the contract of the contract of the contract of the contract of the contract of the contract of the contract of the contract of the contract of the contract of the
- C. 32
- D. 64 Answer: C
- 11. Which function does the point-to-point protocol (PPP) perform?
- A. checking point-to-point connections on a LAN
- B. transmitting datagrams over serial point-to-point links
- C. updating point-to-point routing tables
- D. changing the routes that systems take between two points Answer: B
- 12. What is the name of the collection of networks and gateways (including ARPANET, MILNET, and NSFnet) that use the TCP/IP protocol suite and function as a single, cooperative virtual network?
- A. Intranet

B. Internet

C. World Wide Web

D. NIC

Answer: B

13. A campus network has a subnet of 255.255.255.224. Which hosts are in the same subnet? Host A 10.1.20.33/27 Host B 10.1.20.31/27 Host C 10.1.20.1/27 Host D 10.1.20.49/27

A. None

B. B and C

C. A, B, and C

D. A, B, C, and D Answer: B

14. What is the IP address range for Class A networks?

A. 0-126

B. 0-127

C. 1-126

D. 1-192 Answer: C

15. Which is TRUE about UDP?

A. UDP is a connectionless protocol.

B. UDP uses a three-way handshake.

C. UDP enforces correct packet sequencing.

D. UDP uses a sliding window for flow control. Answer:A

16. Which IP layer is responsible for moving frames over the wire? Click the Exhibit button to access the graphic.

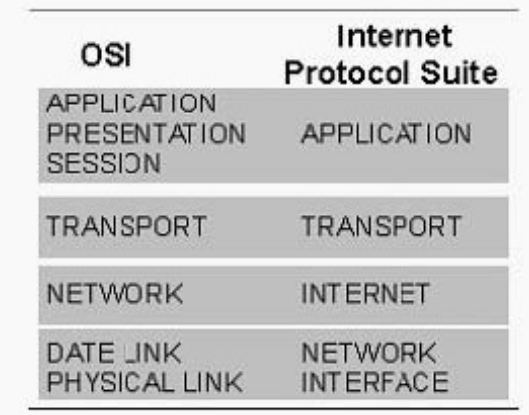

- A. Application
- B. Transport
- C. Internet
- D. Network Interface Answer: D
- 17. Which transport protocol or protocols does NFS use?
- A. TCP or UDP
- B. TCP only and the contract of the contract of the contract of the contract of the contract of the contract of the contract of the contract of the contract of the contract of the contract of the contract of the contract o
- C. UDP only
- D. NFS Answer:A

18. The netstat -I tu0 -s command displays excessive collisions and send failures. Which IP layer captures information about these errors?

- A. Internet
- B. Transport
- C. Application

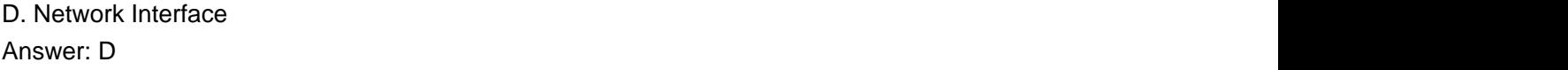

19. What is the function of inetd?

A. Monitors all the pseudo devices.

B. Ensures the network servers are running.

C. Maintains the link IDs on all current connections.

D. Listens for incoming connections and dispatches the service based on the port number. Answer: D

20. Which mail configuration file can you distribute using NIS?

A. mailrc

B. aliases

C. mail.conf

D. sendmail.cf Answer: B